<u>※X-mobi</u>le. 代理店マニュアル

3. 業務オペレーション編

## ②法人申込みの場合

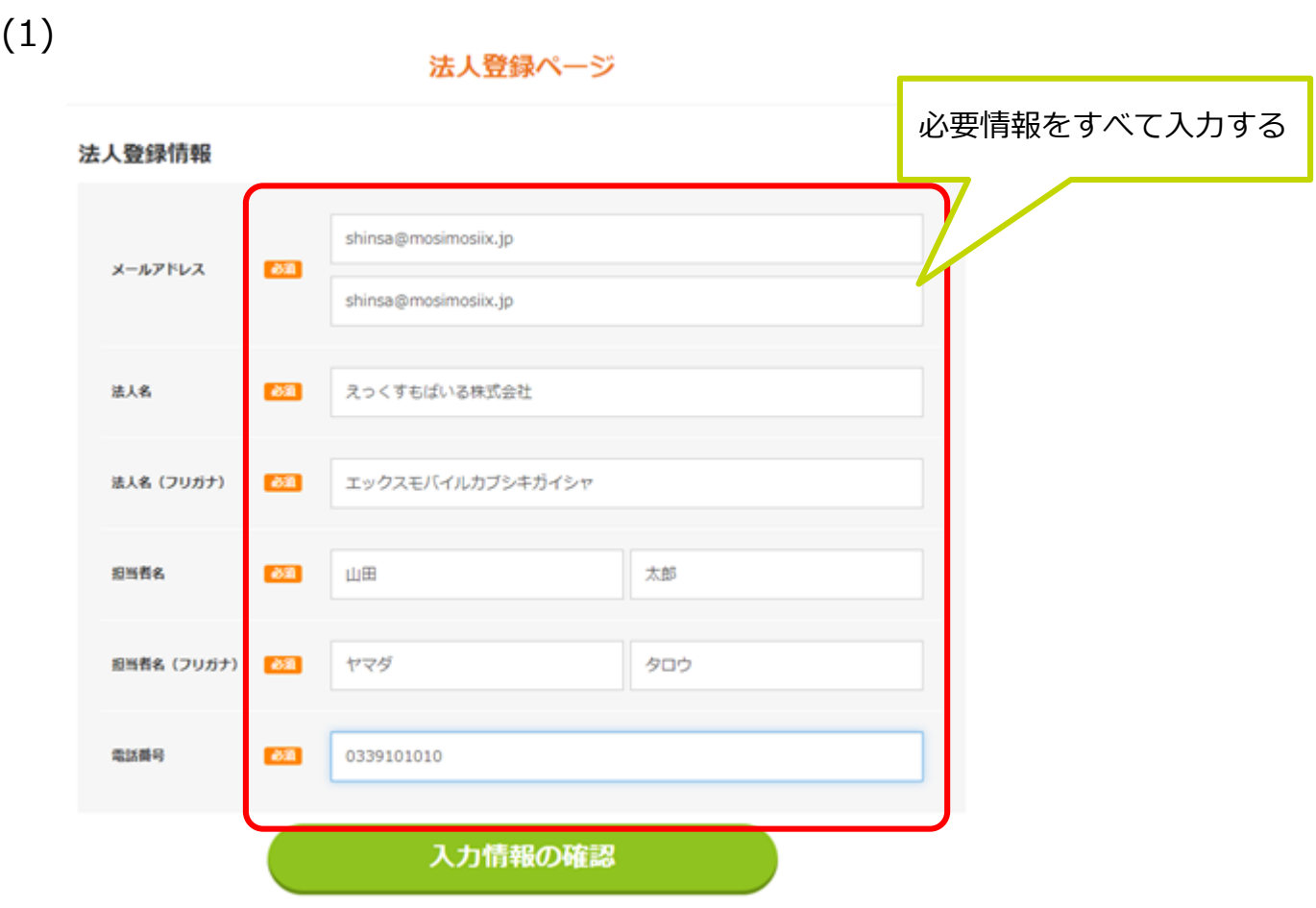

(2)

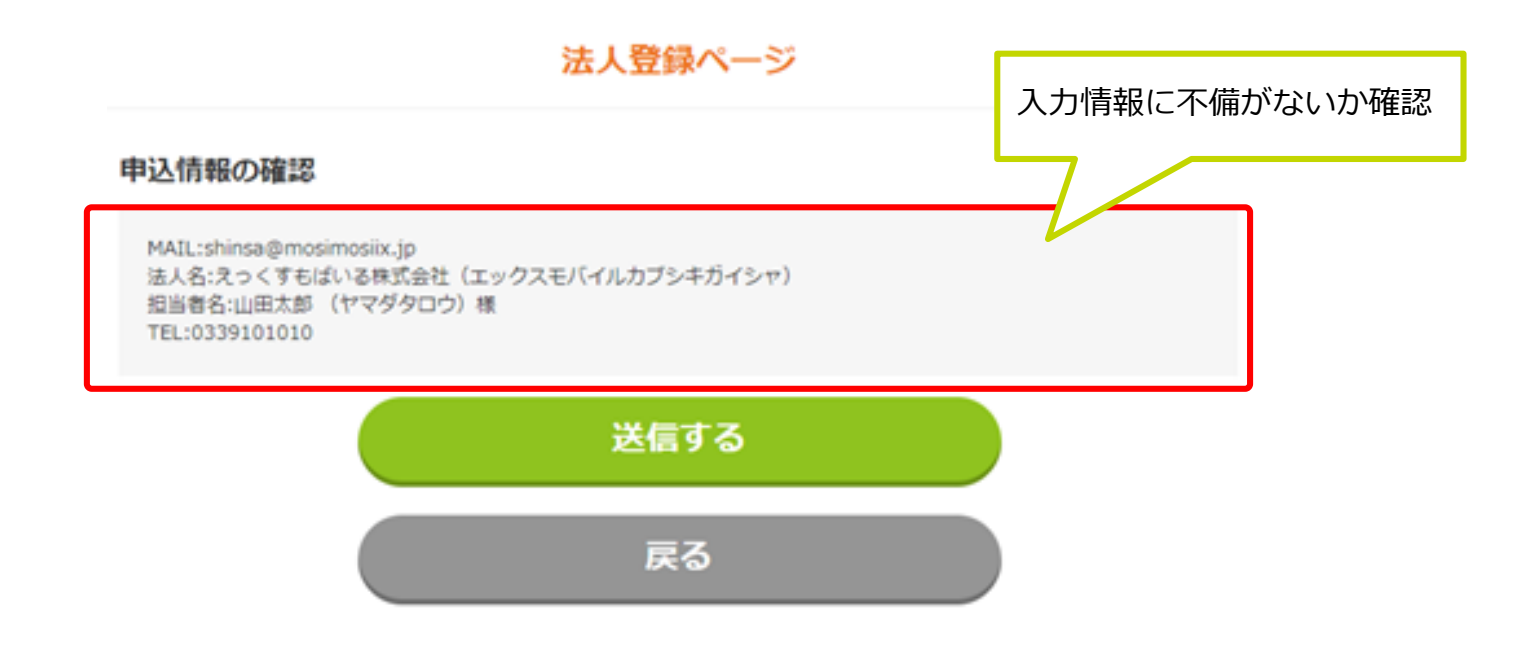

# ②法人申込みの場合

(3)

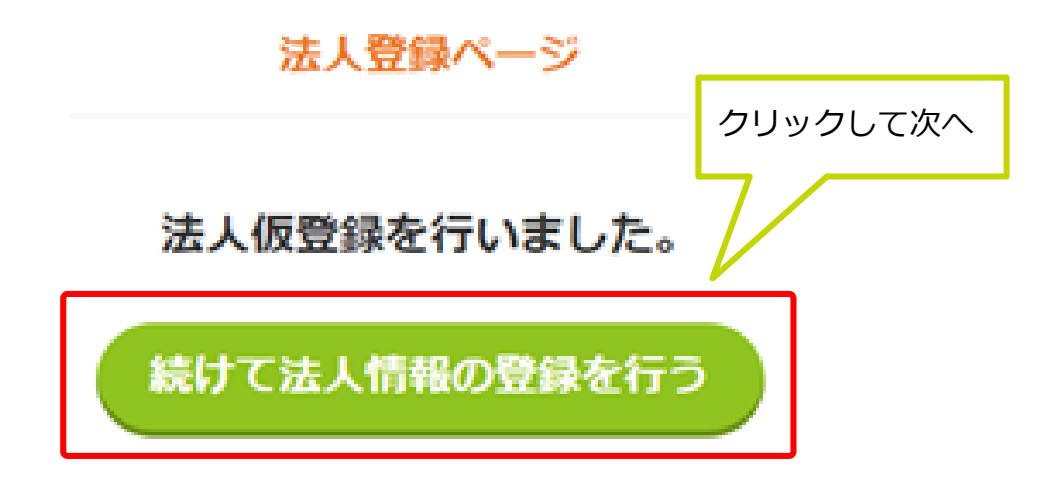

(4)

注文ページ

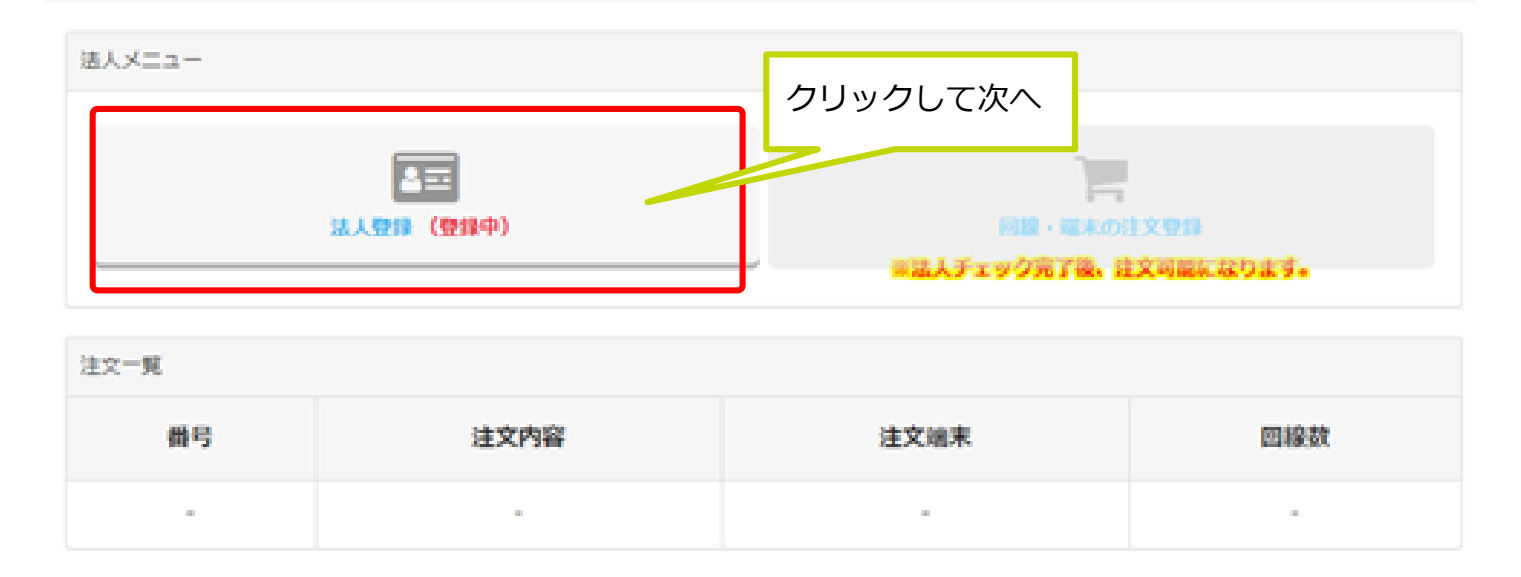

 $\blacktriangleright$  X-mobile. 代理店マニュアル

3. 業務オペレーション編

### ②法人申込みの場合

(5)

#### 法人登録

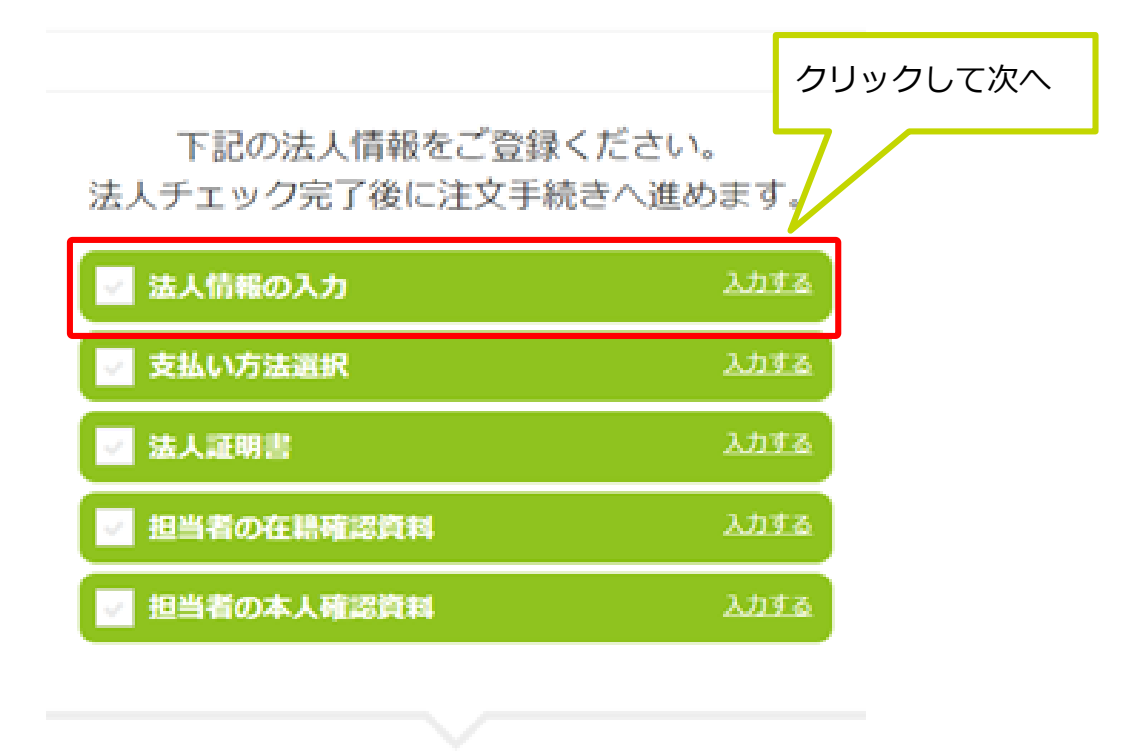

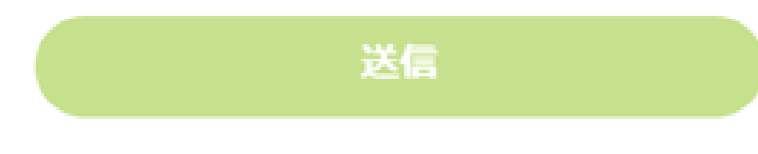

(6)

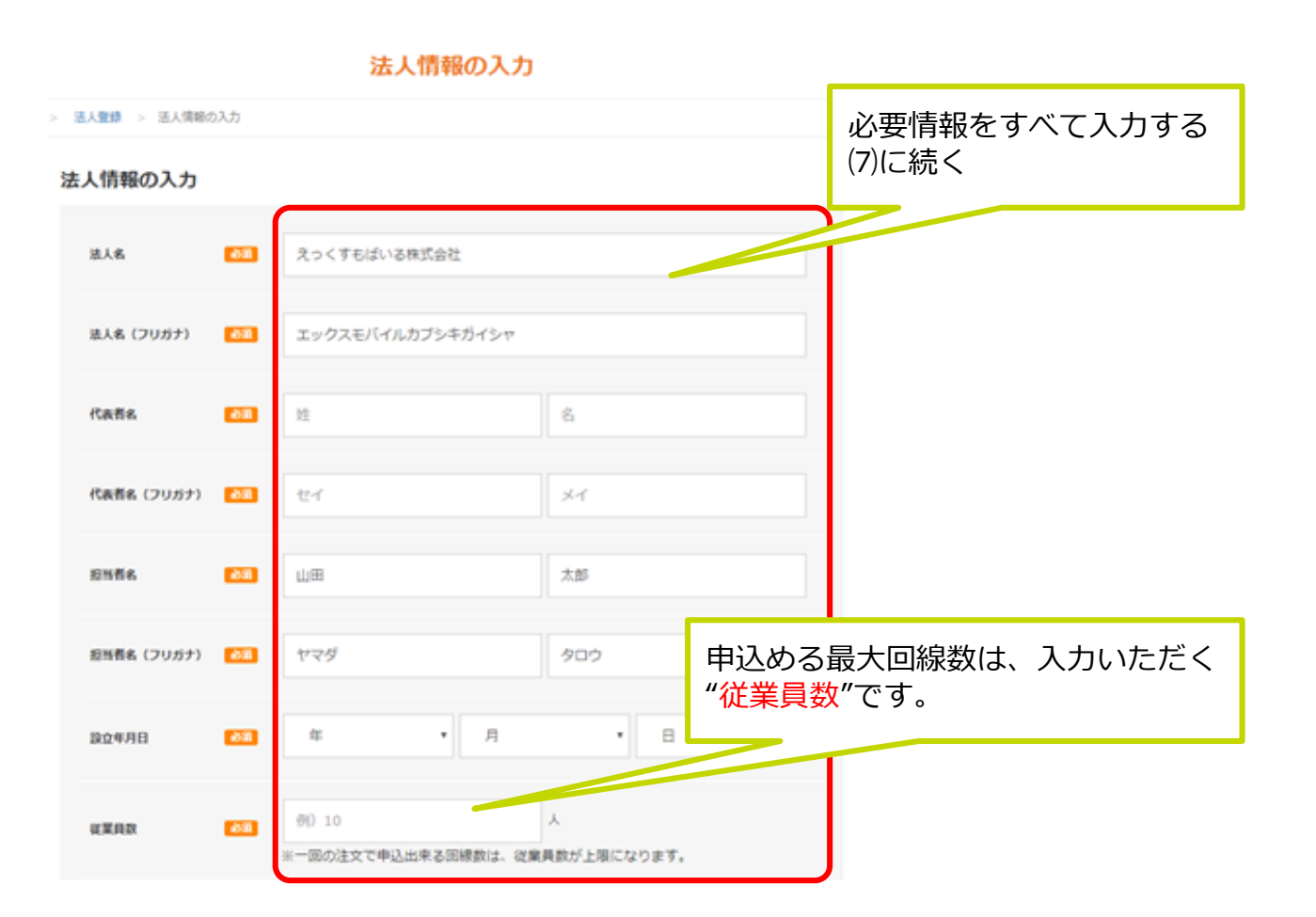

②法人申込みの場合

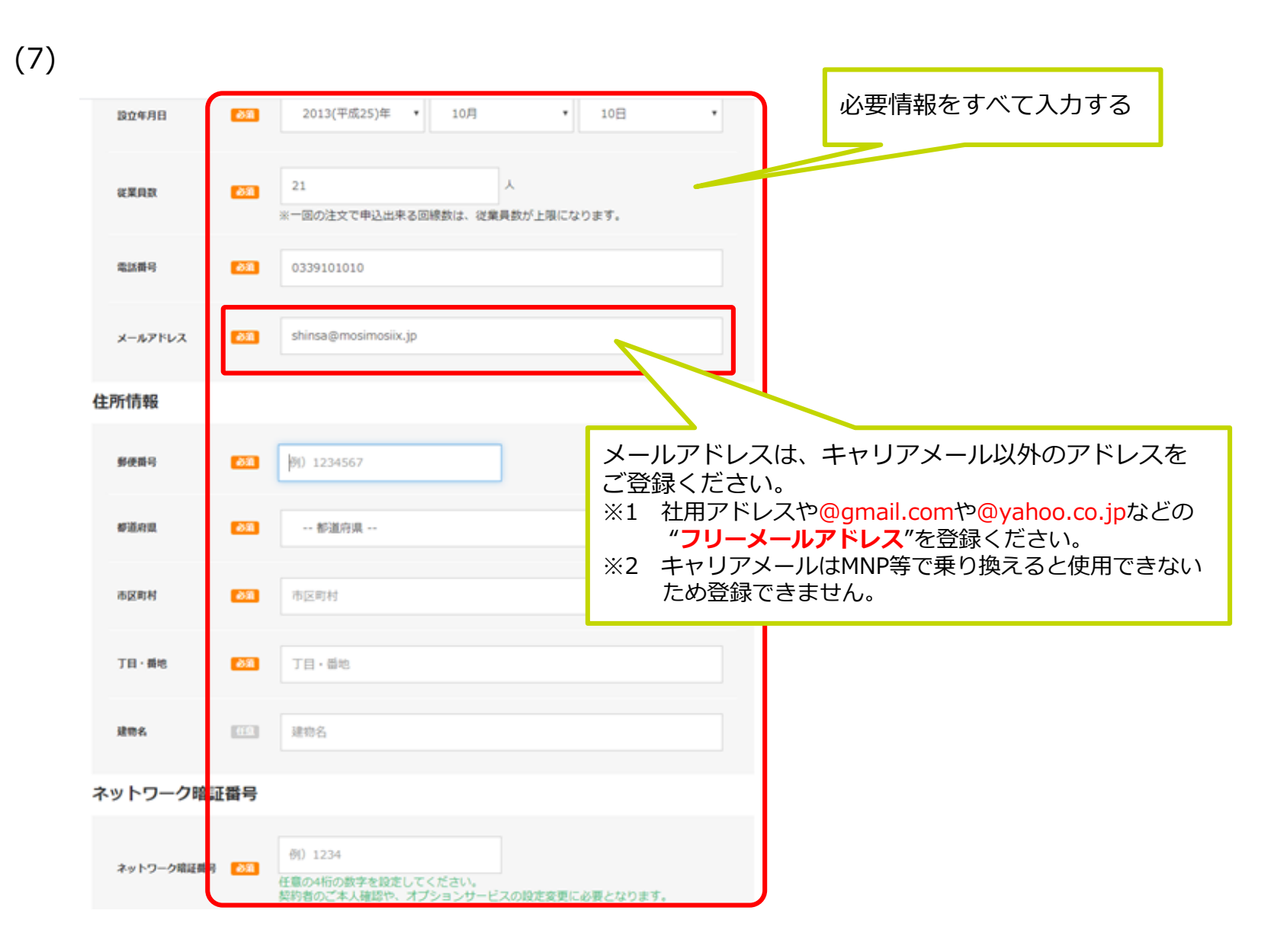

(8) 弊社からの連絡は、すべて登録メールアドレス宛に行います。 入力間違いがないよう、お客様と確認ください。 法人情報 えっくすもばいる株式会社 (エックスモバイルカブシキガイシャ) 代表者名:木野将徳 (キノマサノリ)<br>担当者名:山田太郎 (ヤマダタロウ) 設立年月日:2013/10/10 従業員数:21人 TEL:0339101010 MAIL:shinsa@mosimosiix.jp 〒1500001 東京都渋谷区神宮前5-25-4BARCA3F ネットワーク暗証番号:1234 送信する 入力情報を確認してから送信 戻る

## ②法人申込みの場合

(9)

 $\left($ 

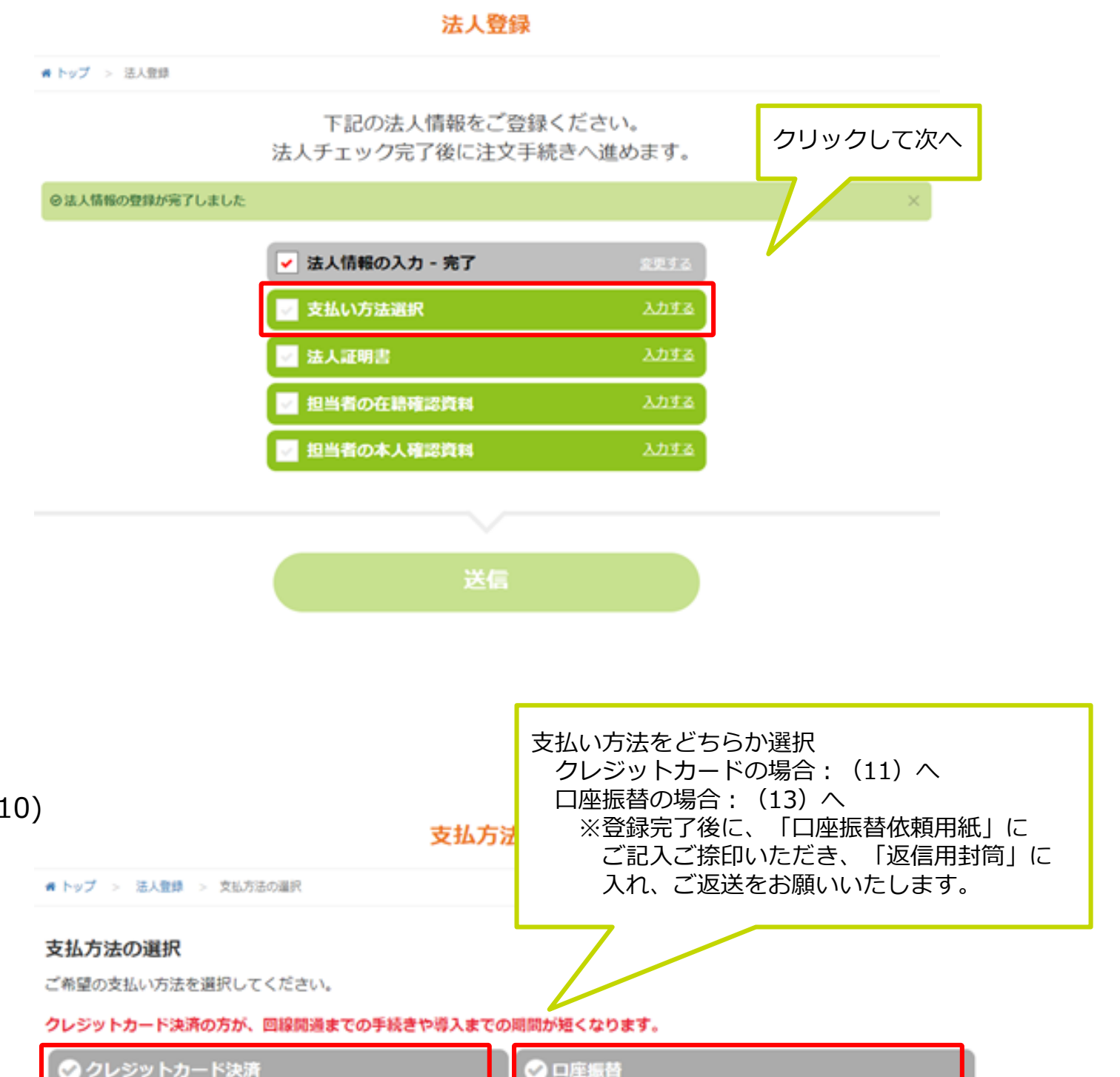

### **※法人での口座振替対応時の注意点※**

- ⅰ.口座振替依頼書にて支払い手続きを行うので入力不要です。
- Ⅱ.追加申し込みの場合、既存回線の支払いに紐づけることが出来ますので、契約完了後に "**審査窓口(Tel:070-4142-2557)まで紐づけたい旨をお伝えください**"。 紐づけがなく、口座振替依頼書も提出いただけない場合、口座振替の設定が完了しないため、 お客様の未払い扱いで"**回線停止**"などご不便をおかけすることになります。
- ※1 「口座振替依頼用紙」および「返信用封筒」がない場合、代理店サポート宛てにメールにて 発注ください。

# ②法人申込みの場合

(11)

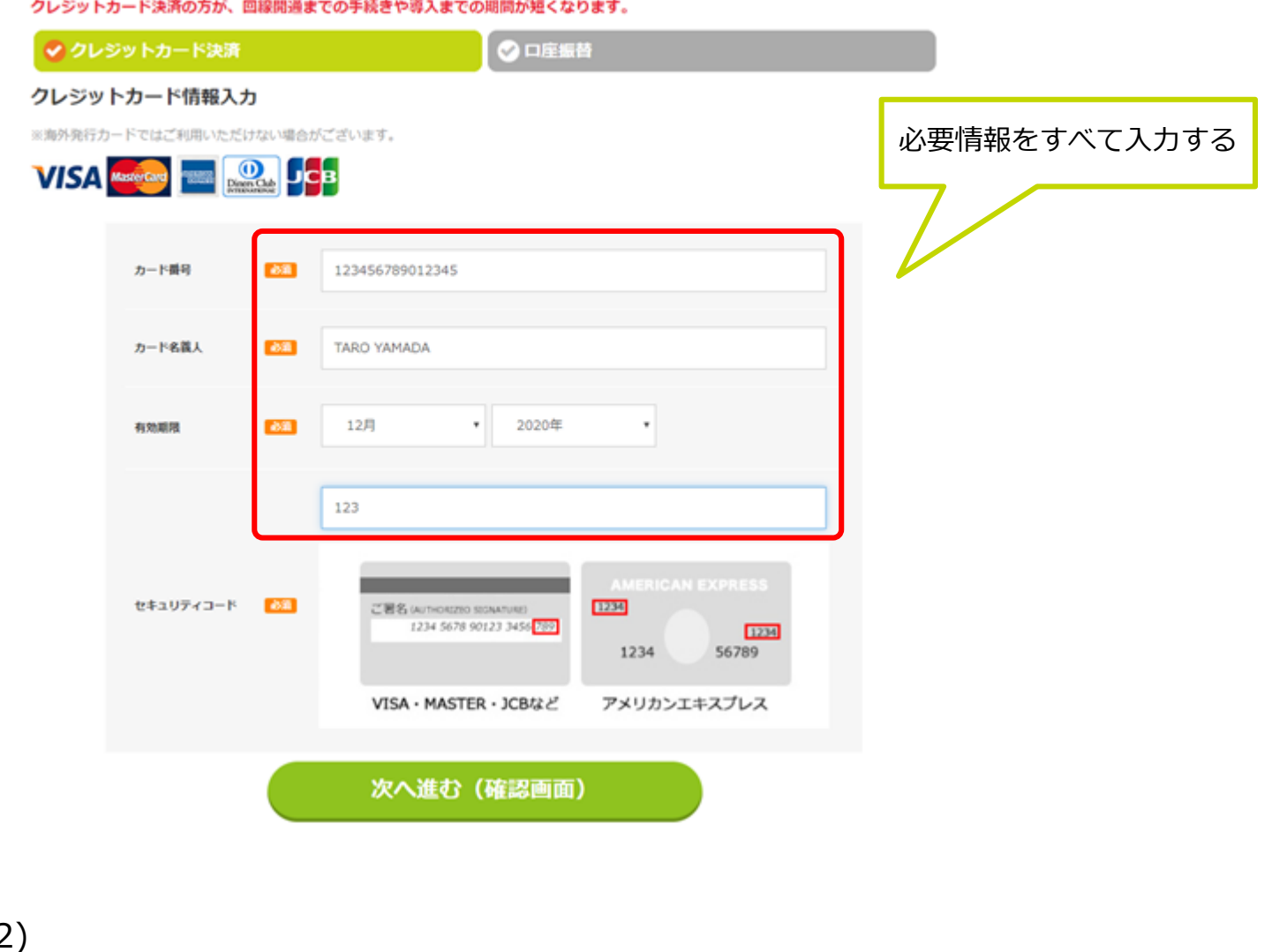

(12)

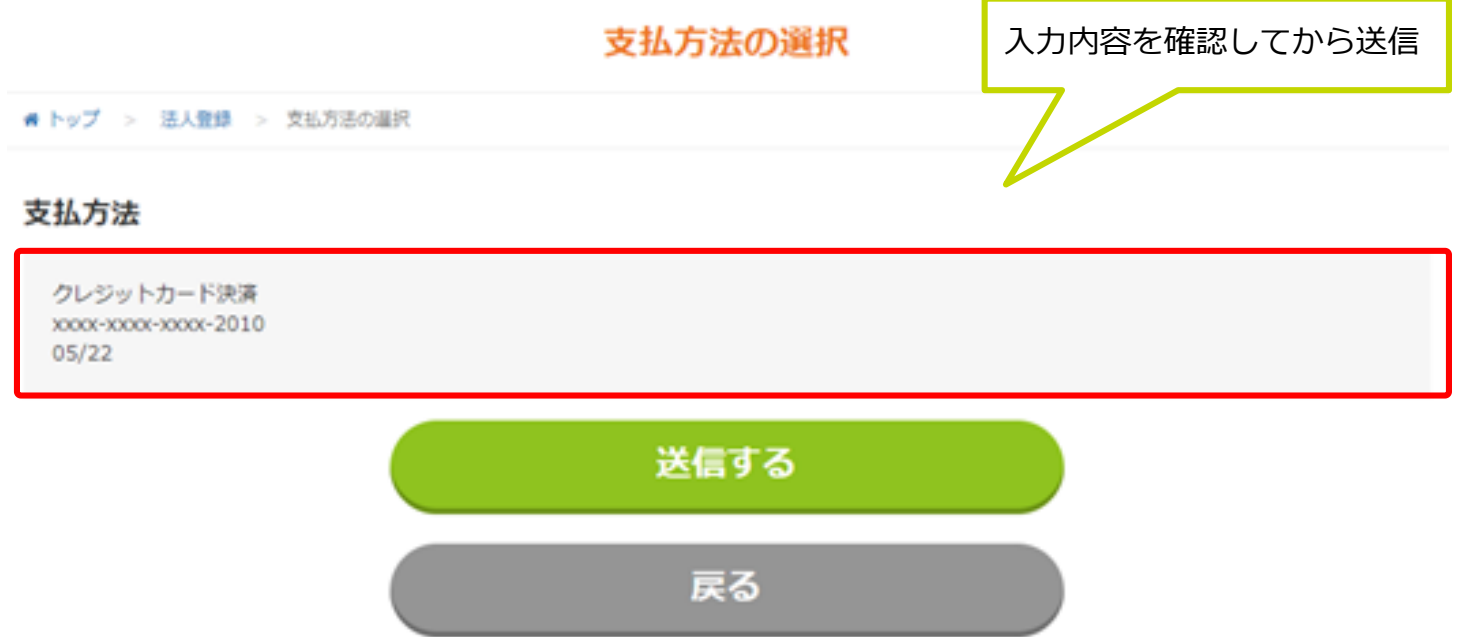

<u>※X-mobi</u>le. 代理店マニュアル

3. 業務オペレーション編

## ②法人申込みの場合

(13)

#### 法人登録

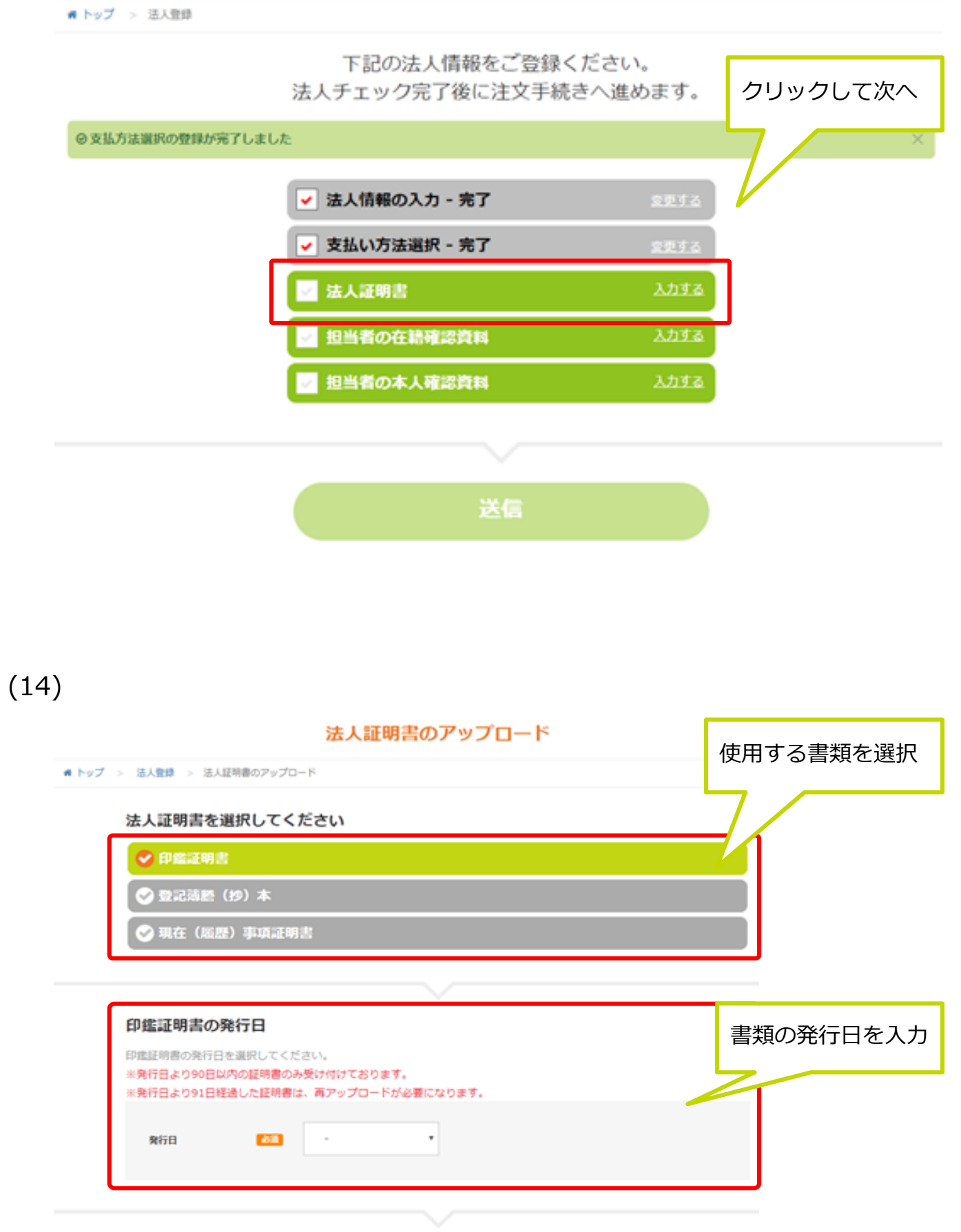

送信する

戻る

## ②法人申込みの場合

### (15)

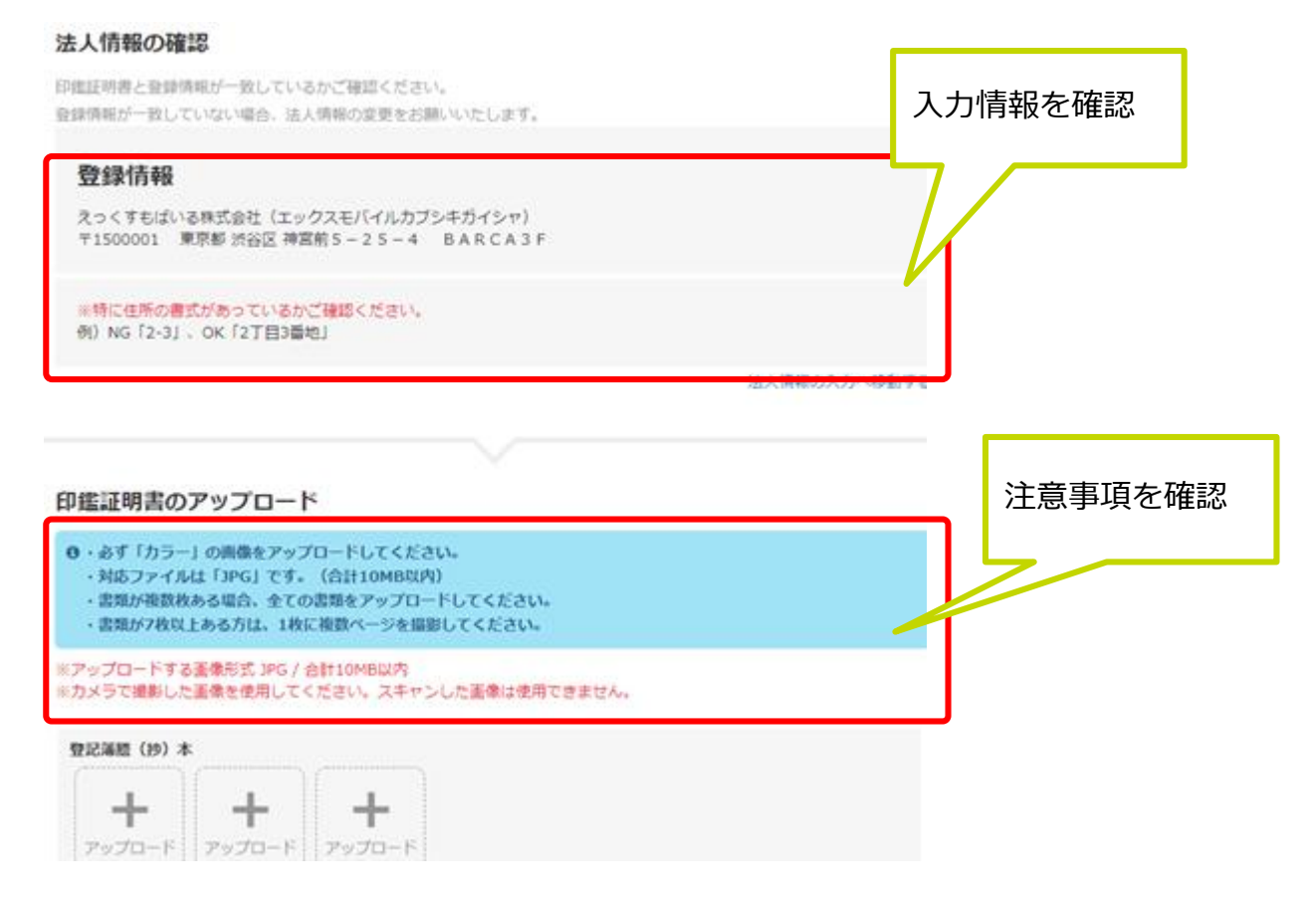

### (16)

#### 印鑑証明書のアップロード

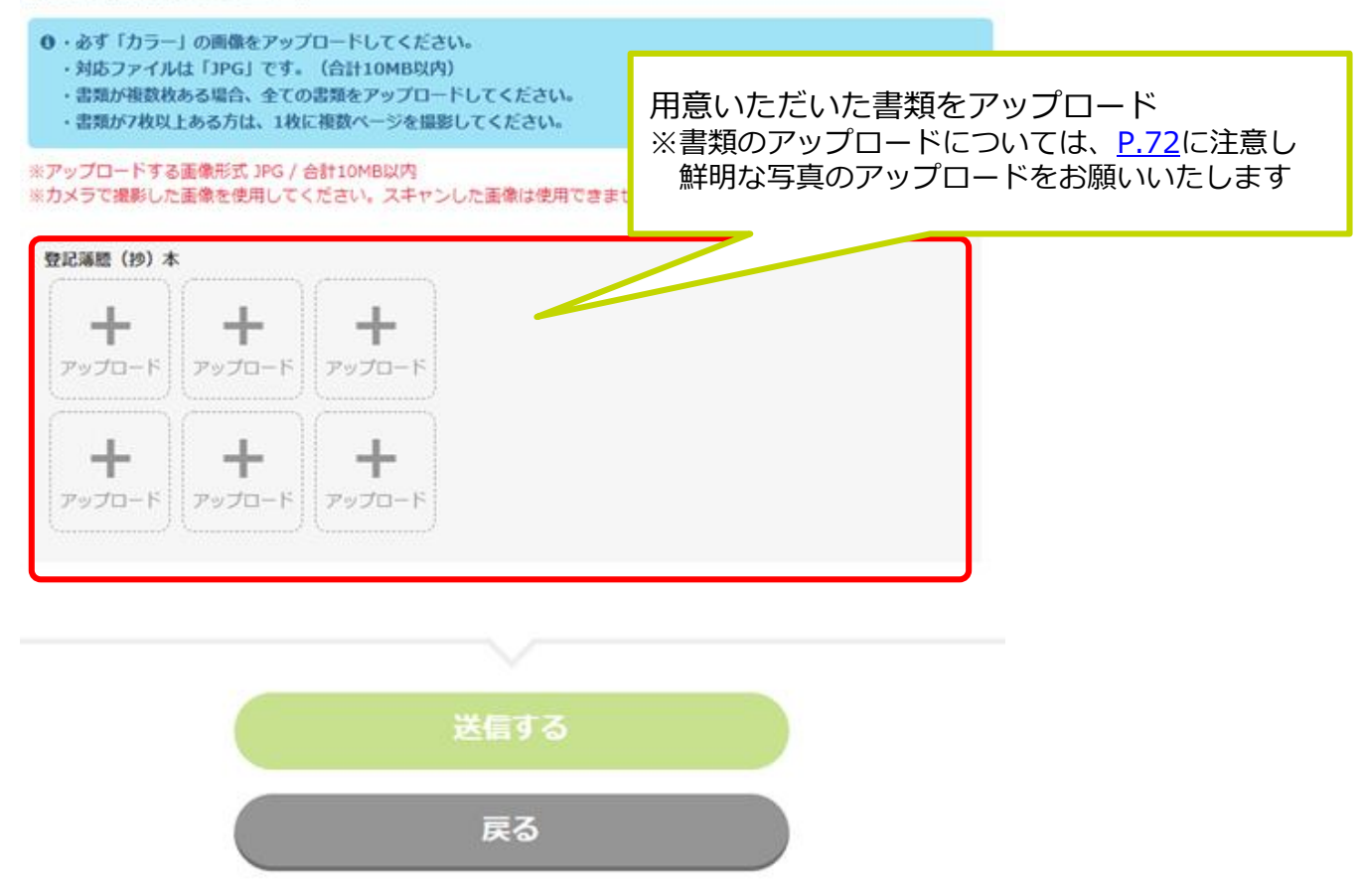

<u>※X-mobi</u>le. 代理店マニュアル

3. 業務オペレーション編

## ②法人申込みの場合

(17)

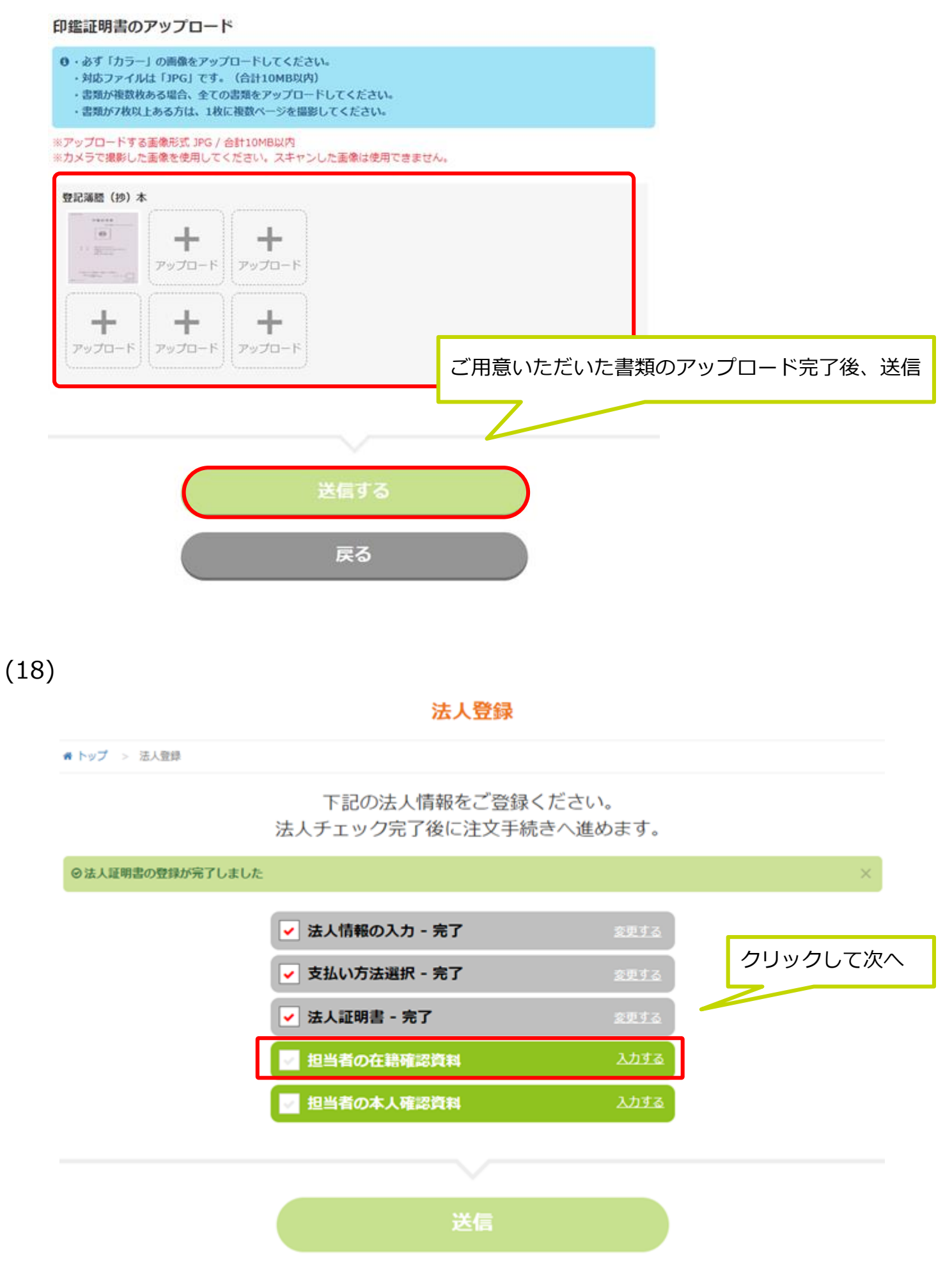

# ②法人申込みの場合

(19)

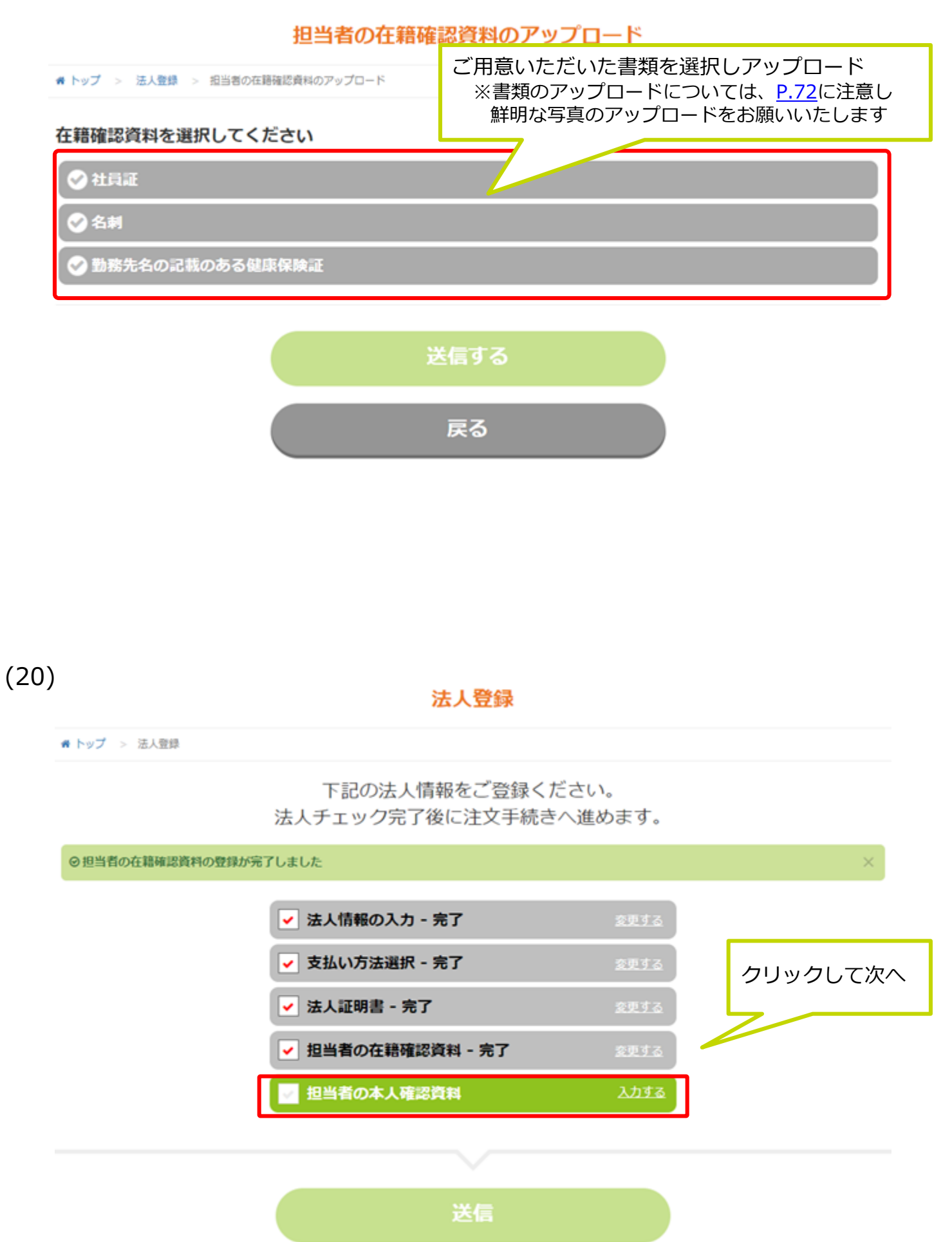

## ②法人申込みの場合

### (21)

### 担当者の本人確認資料のアップロード

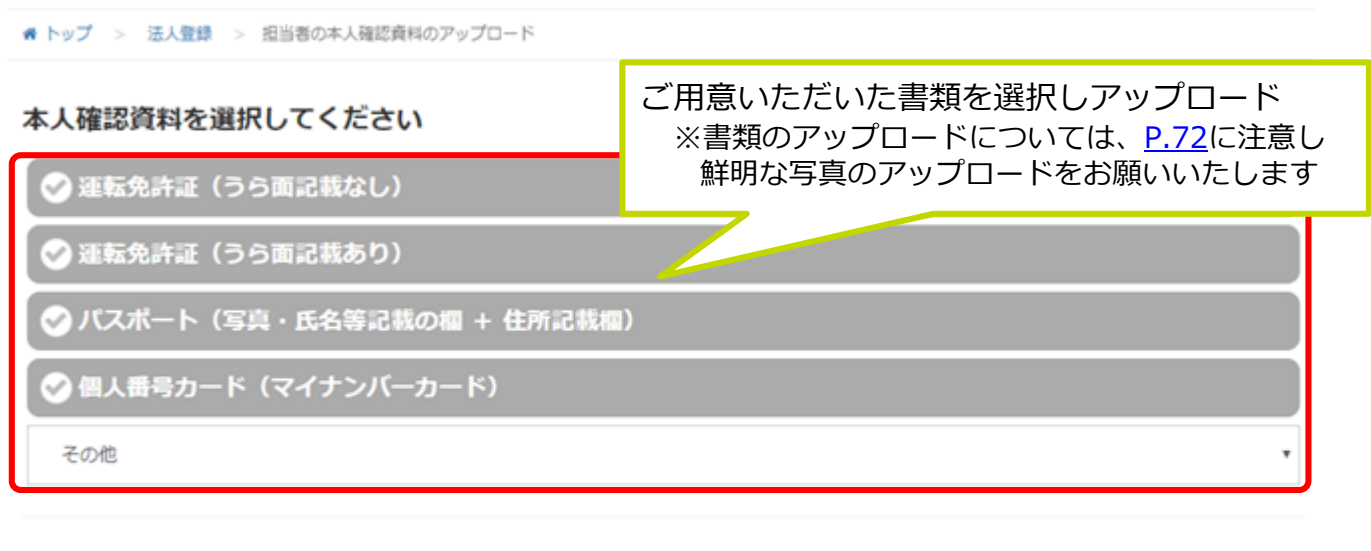

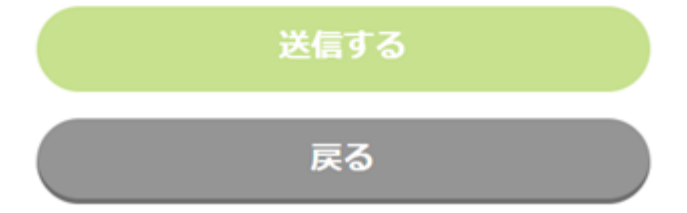

### (22)

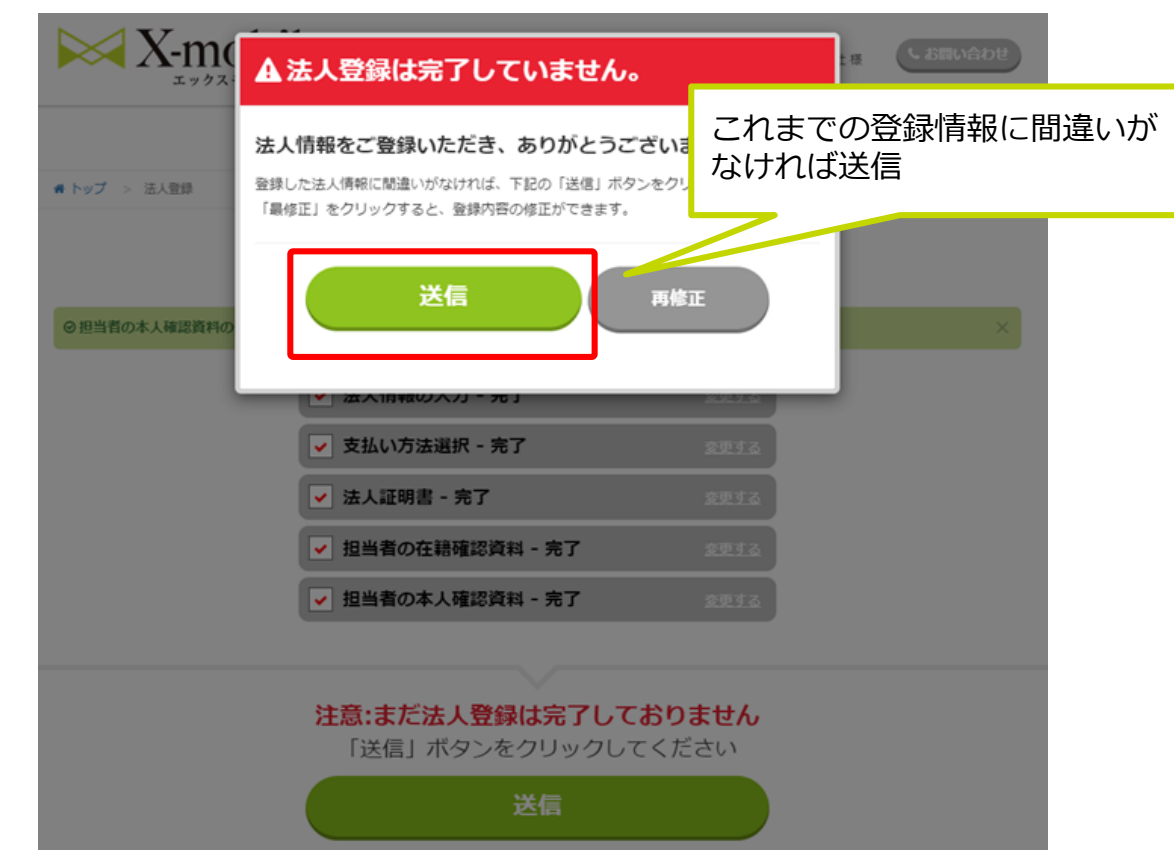

<u>※X-mobile</u> 代理店マニュアル

3. 業務オペレーション編

## ②法人申込みの場合

(23)

法人登録

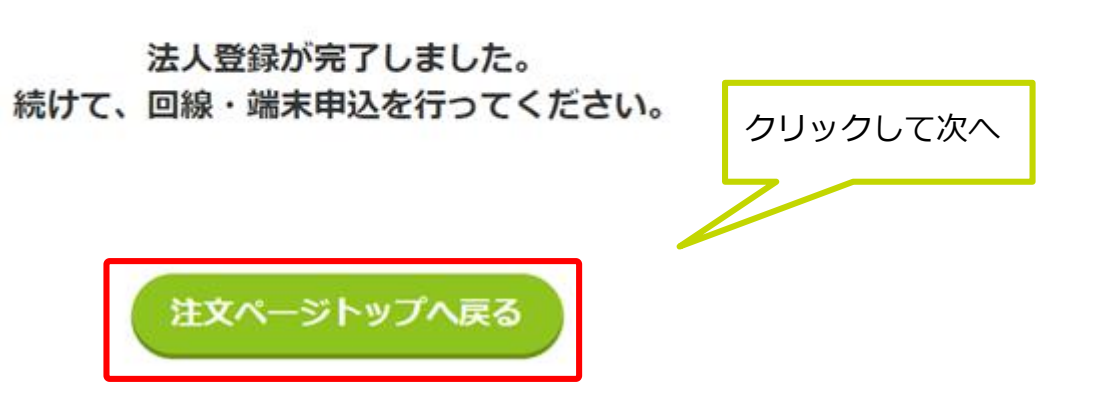

(24)

注文ページ

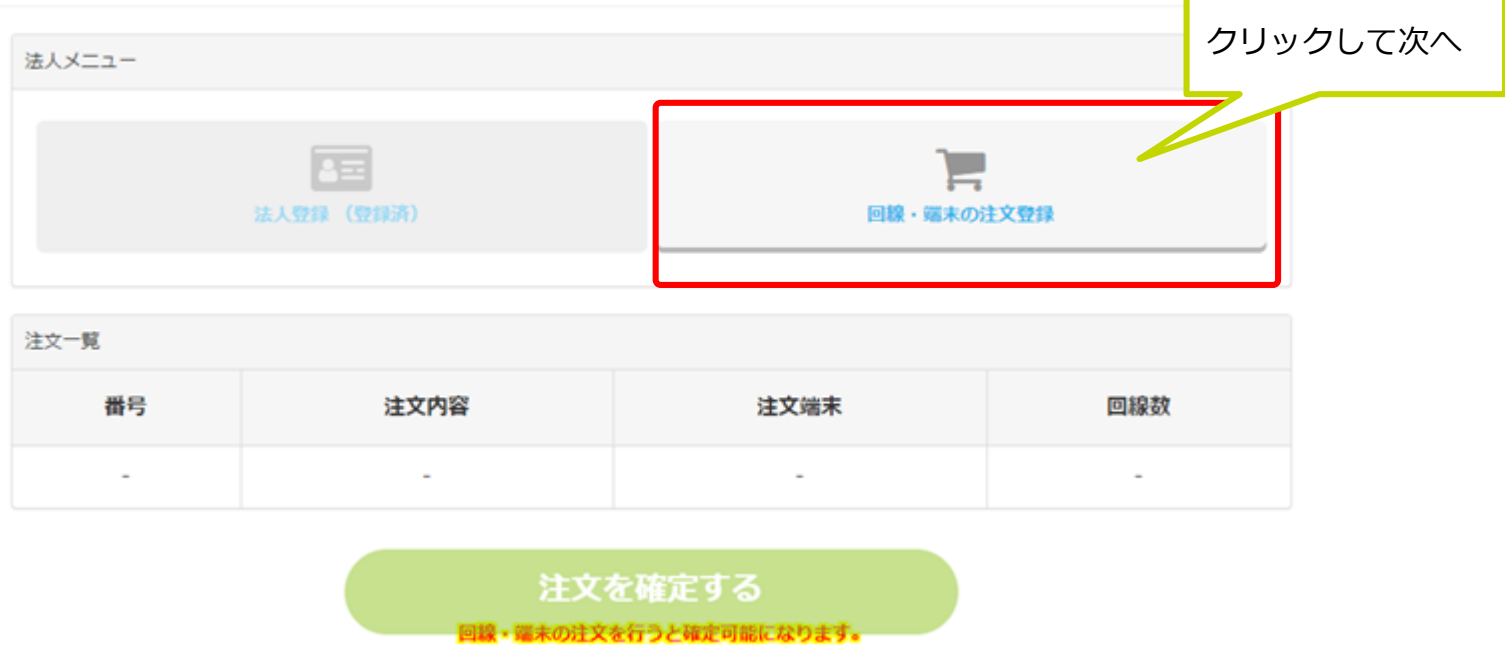

## ②法人申込みの場合

(25)

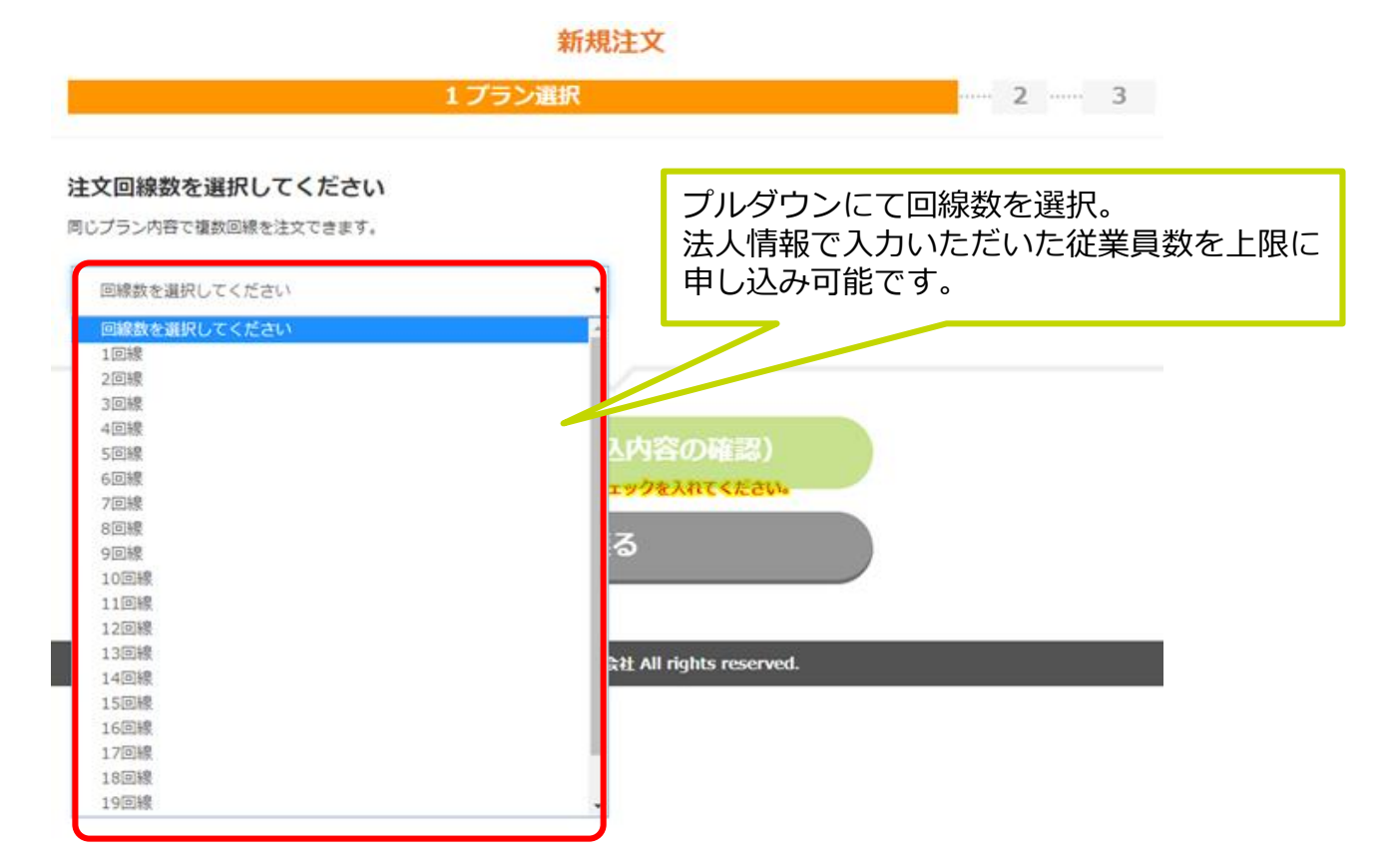

(26)

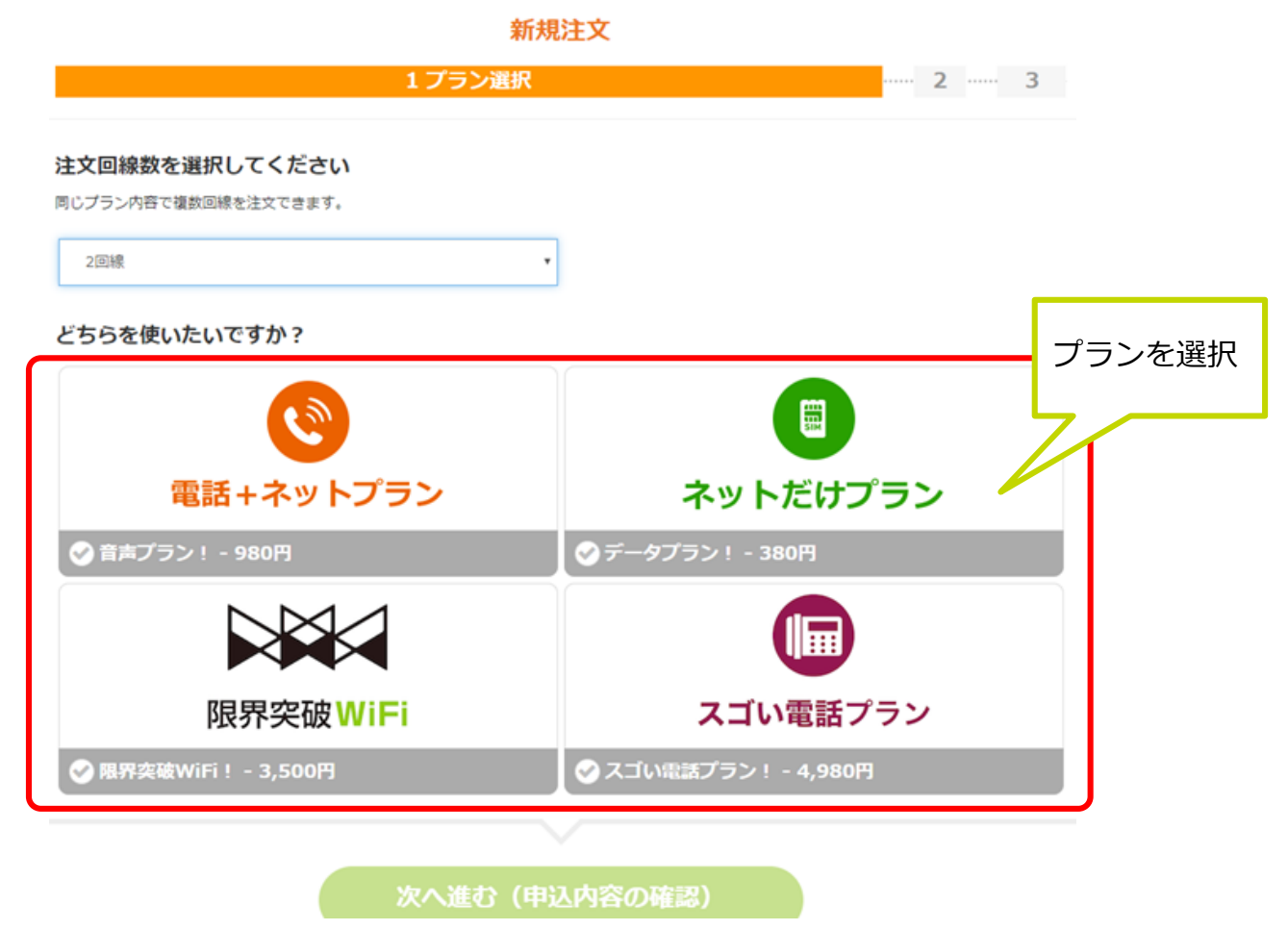

# ②法人申込みの場合

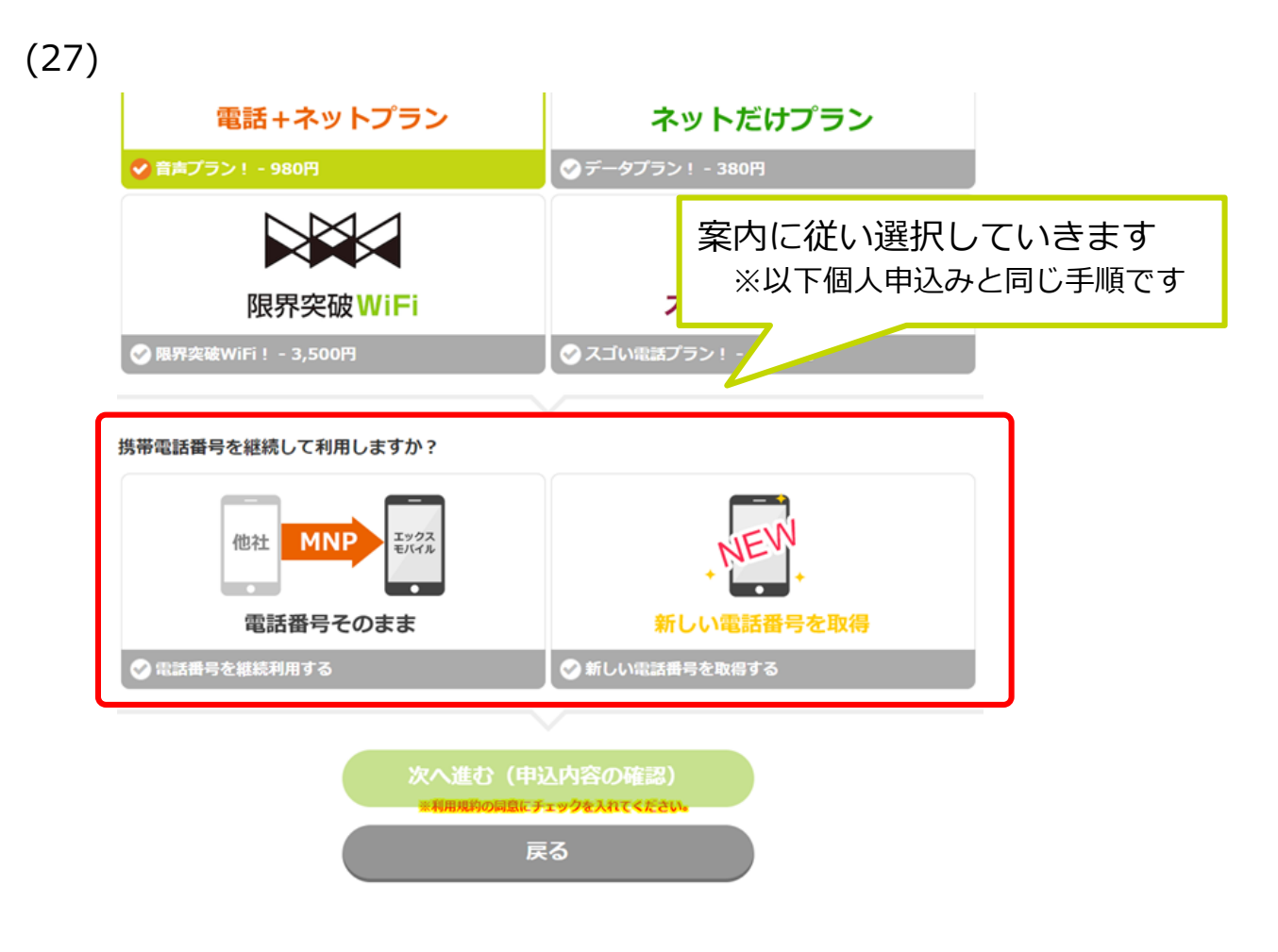

(28)

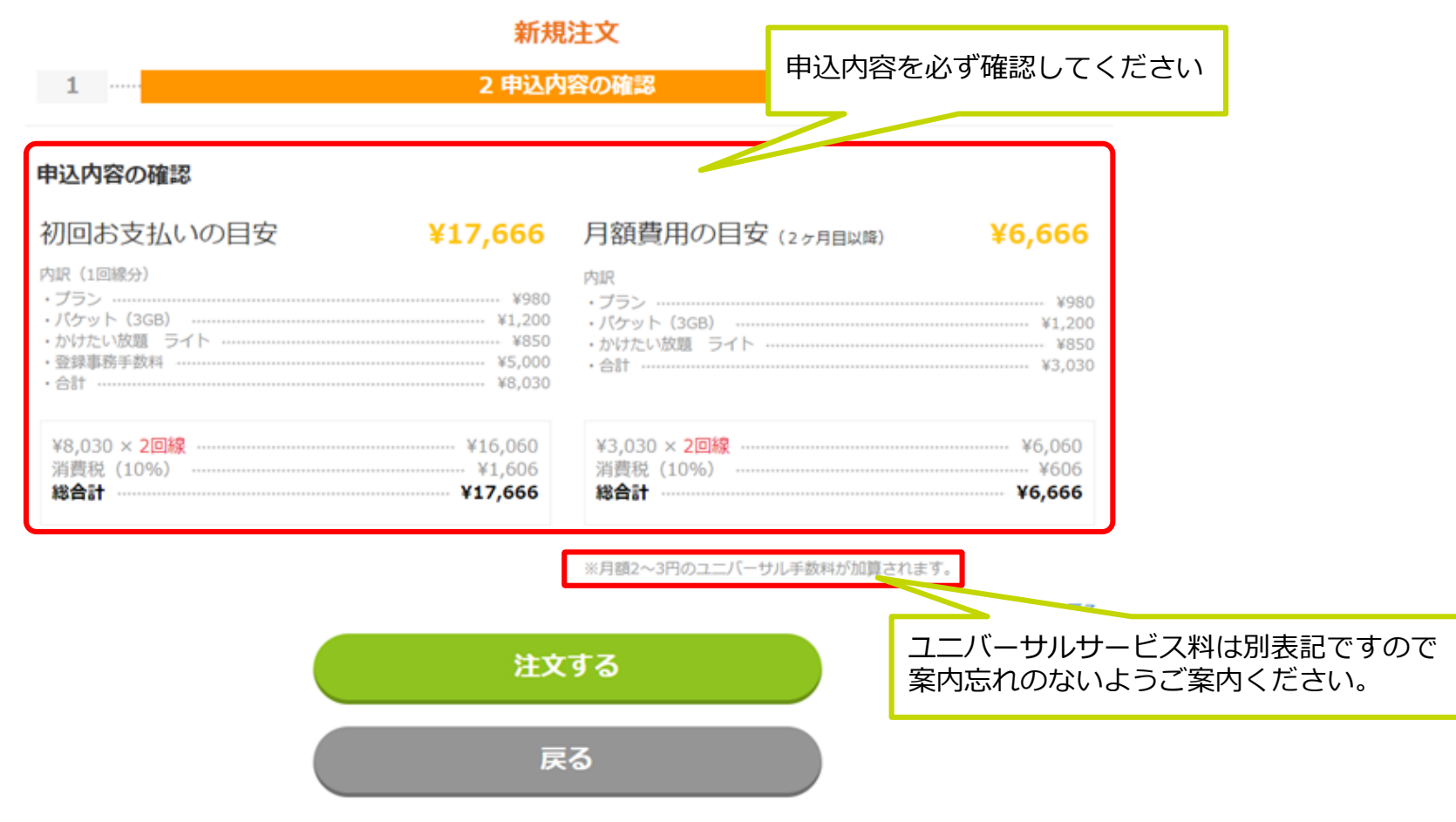

 $\blacktriangleright$  X-mobile. 代理店マニュアル

3. 業務オペレーション編

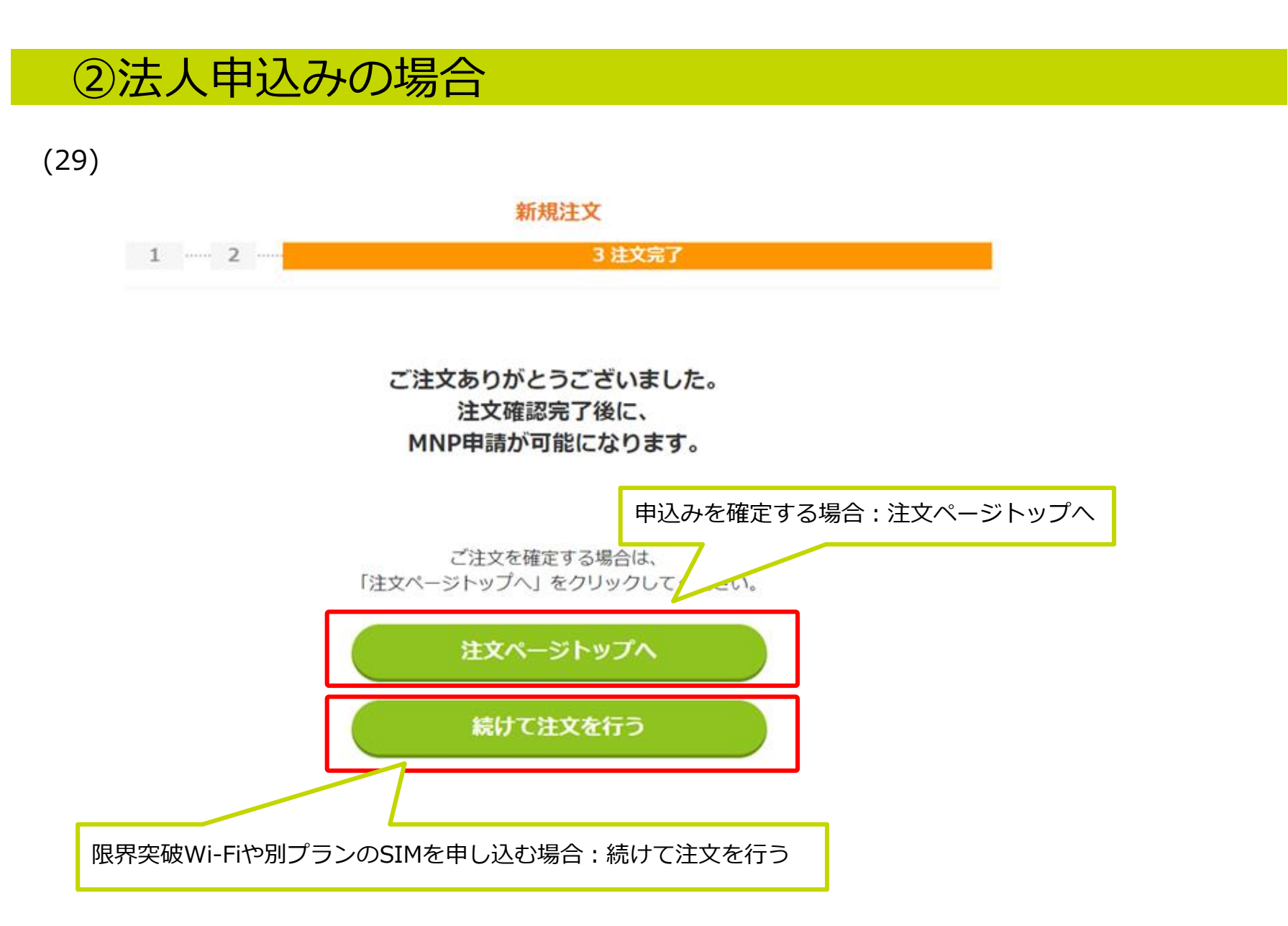

(30)

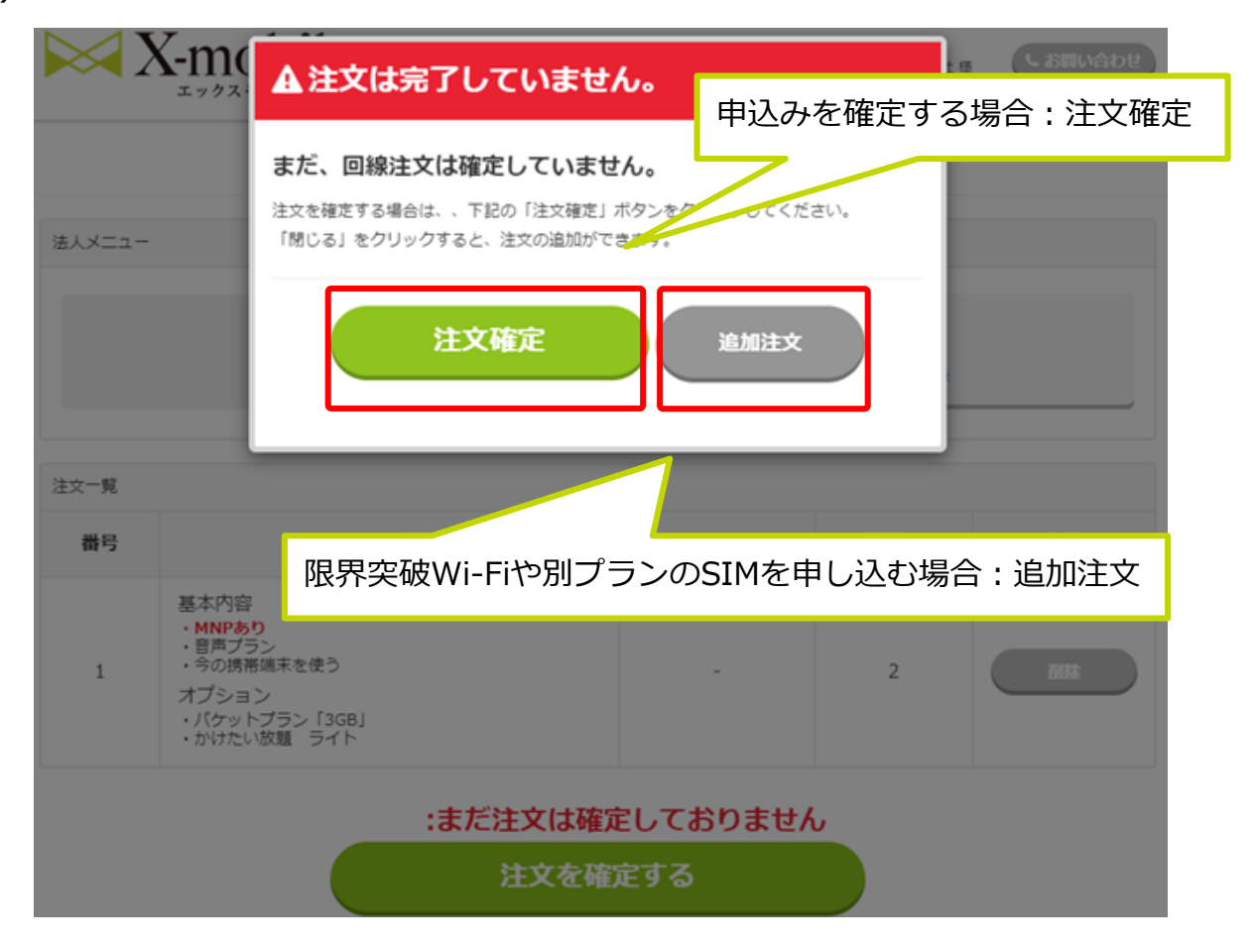

## ②法人申込みの場合

(31)

### 注文ページ

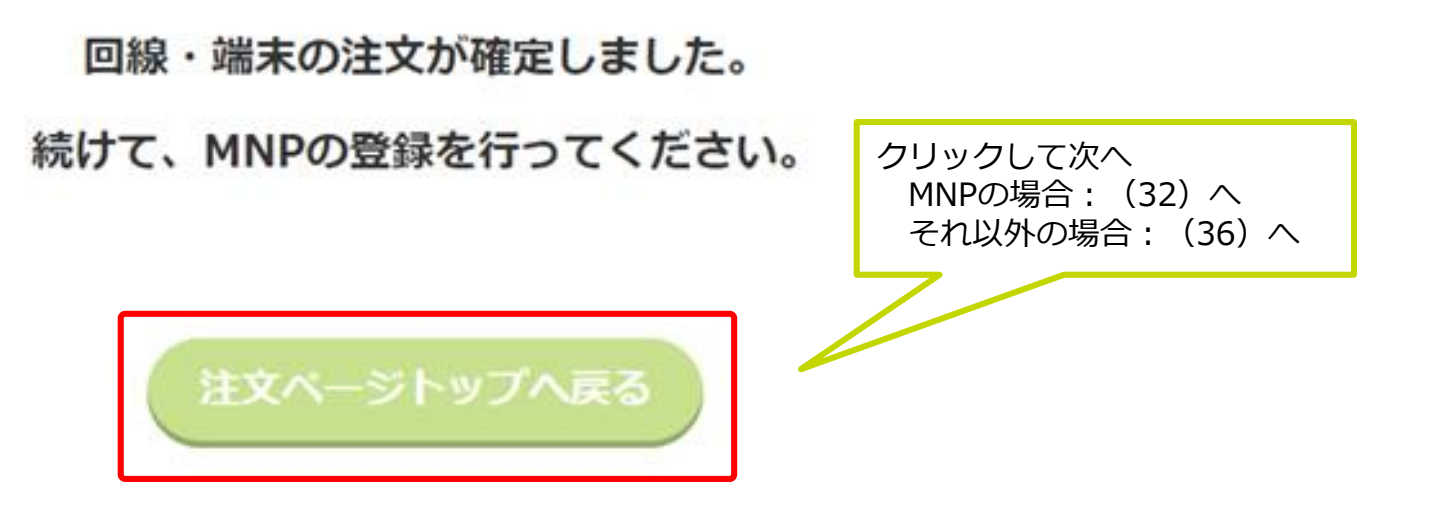

(32)

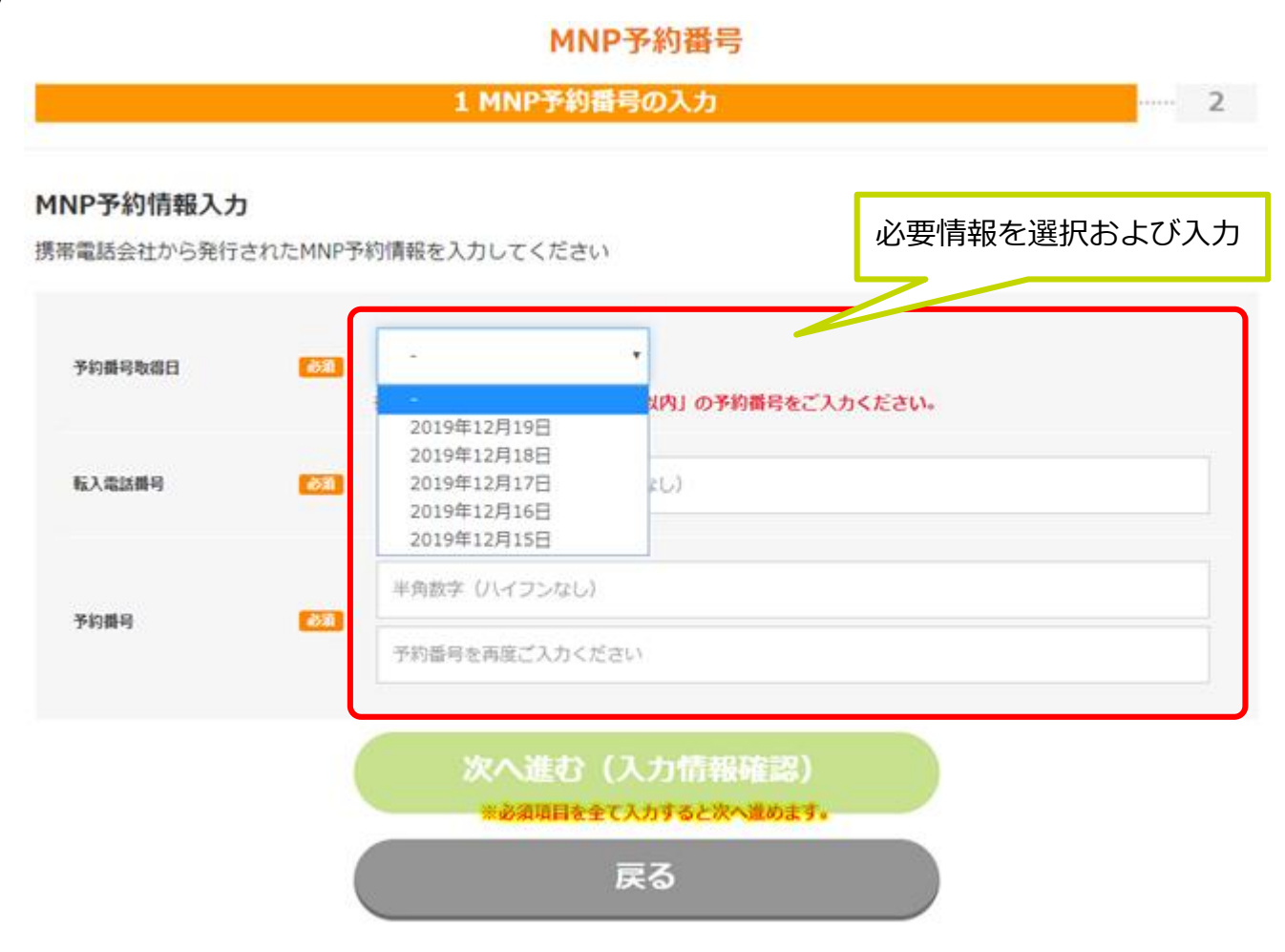

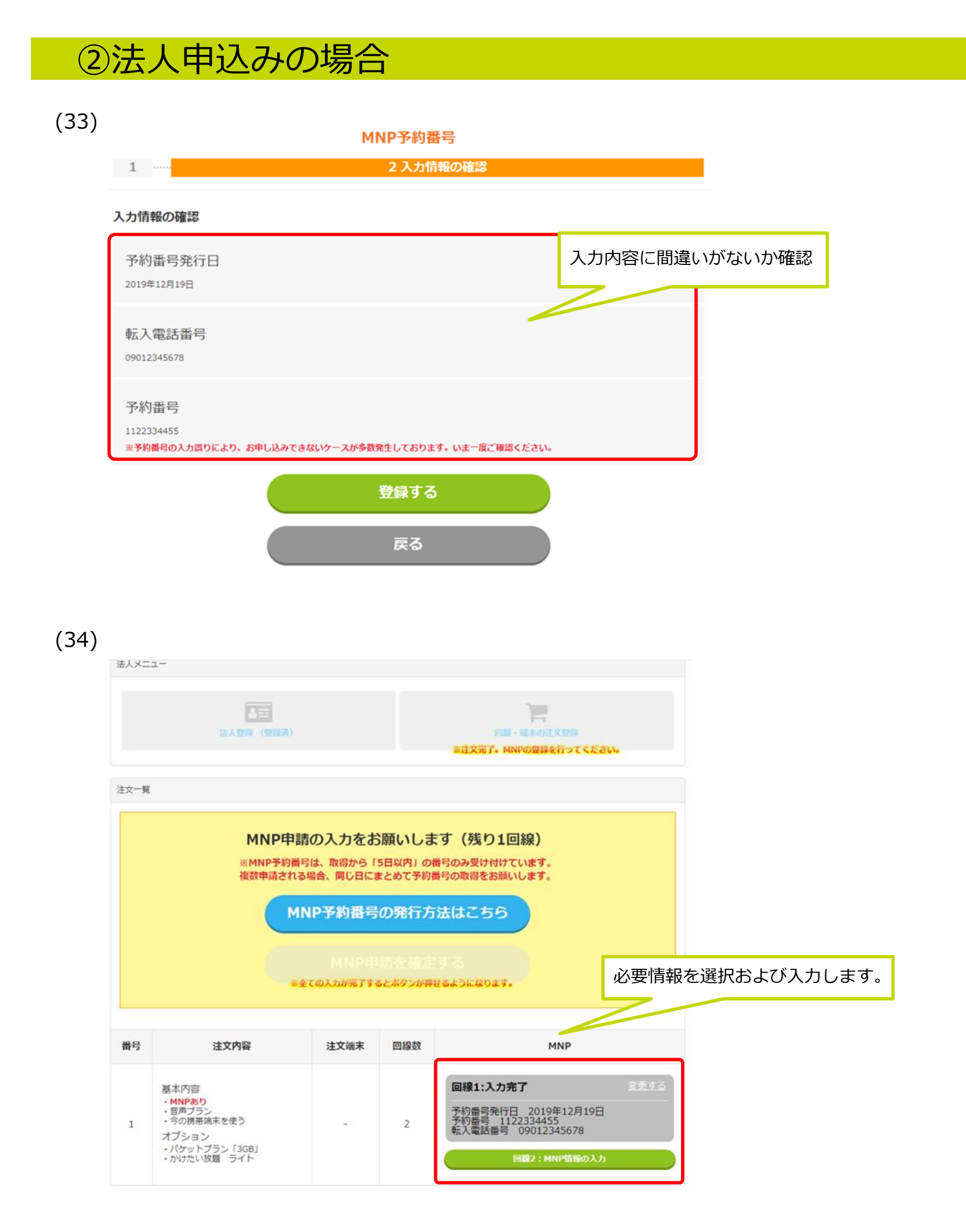

# ②法人申込みの場合

(35)

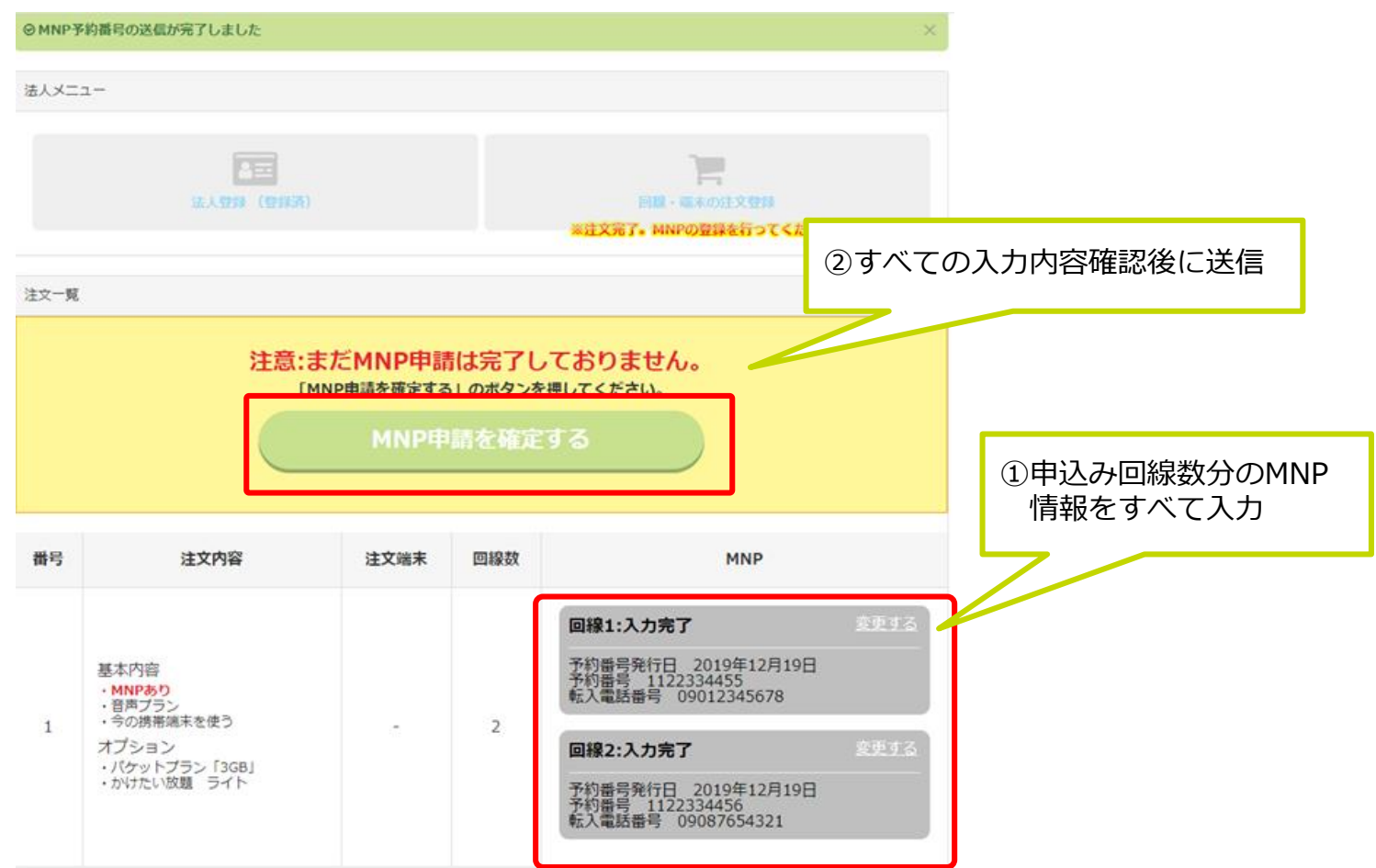

(36)

#### MNP申請を確定しました

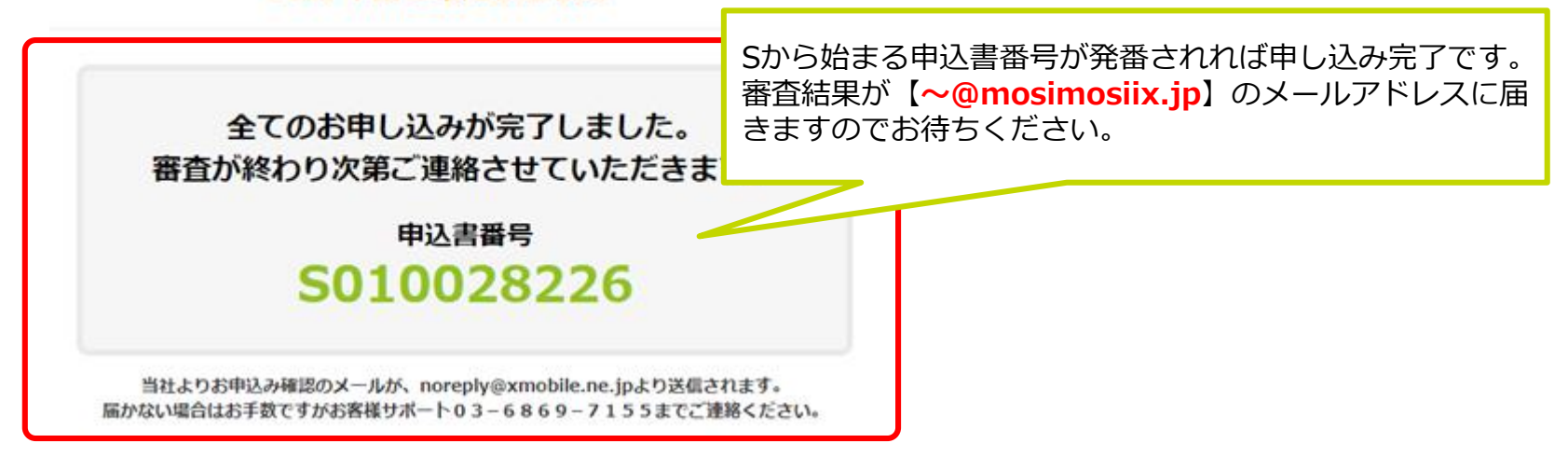

即時契約で申込みの場合、別途で開通作業が必要です。

限界突破Wi-Fi : P.99~P.109を参照 SIMの場合: P.110~P.119を参照